## Teach Registration:

1. Log in or Create an Account (First time users ONLY)

## <http://www.highered.nysed.gov/tcert/teach/>

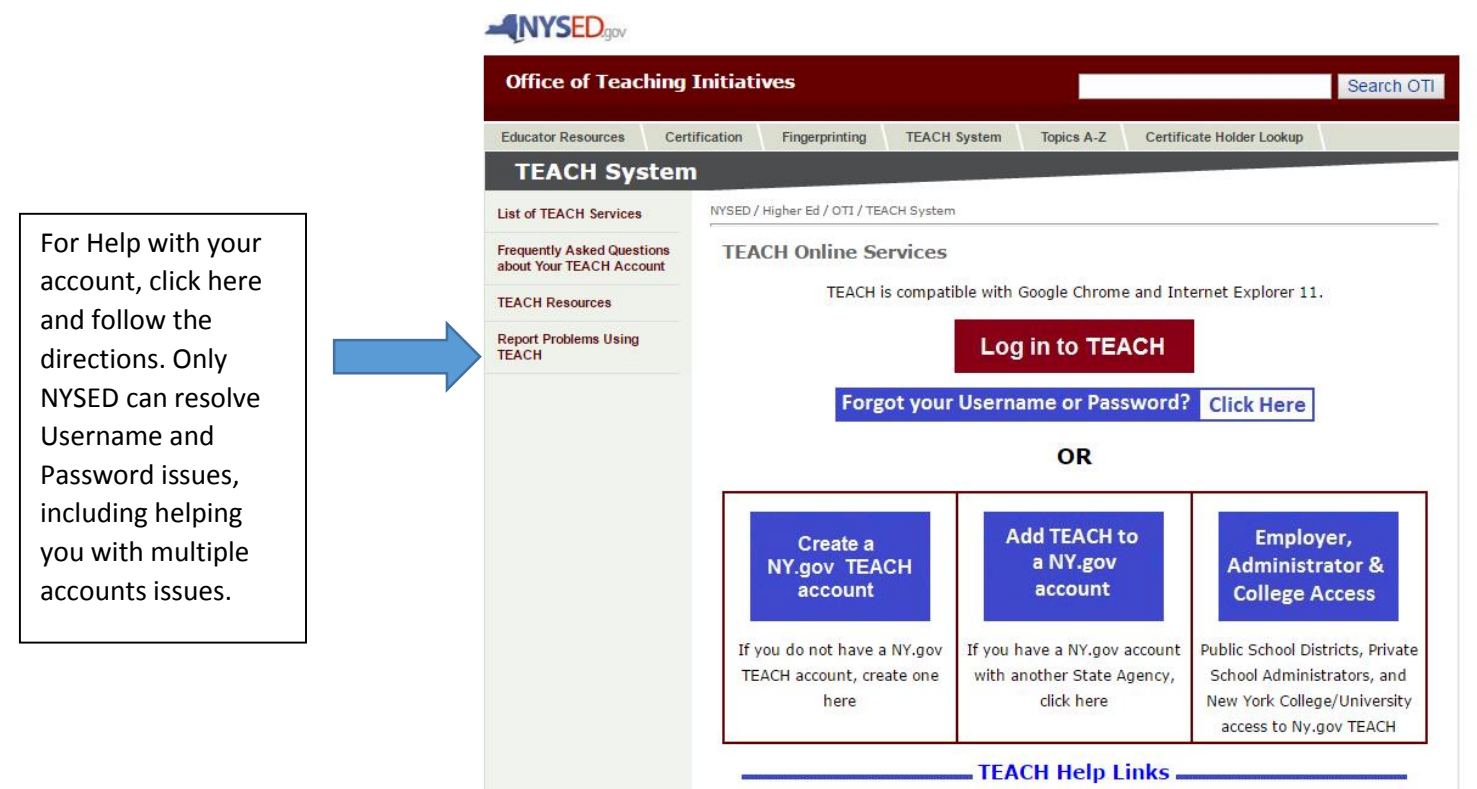

2. After logging in, you can access your TEACH account by clicking on this icon…

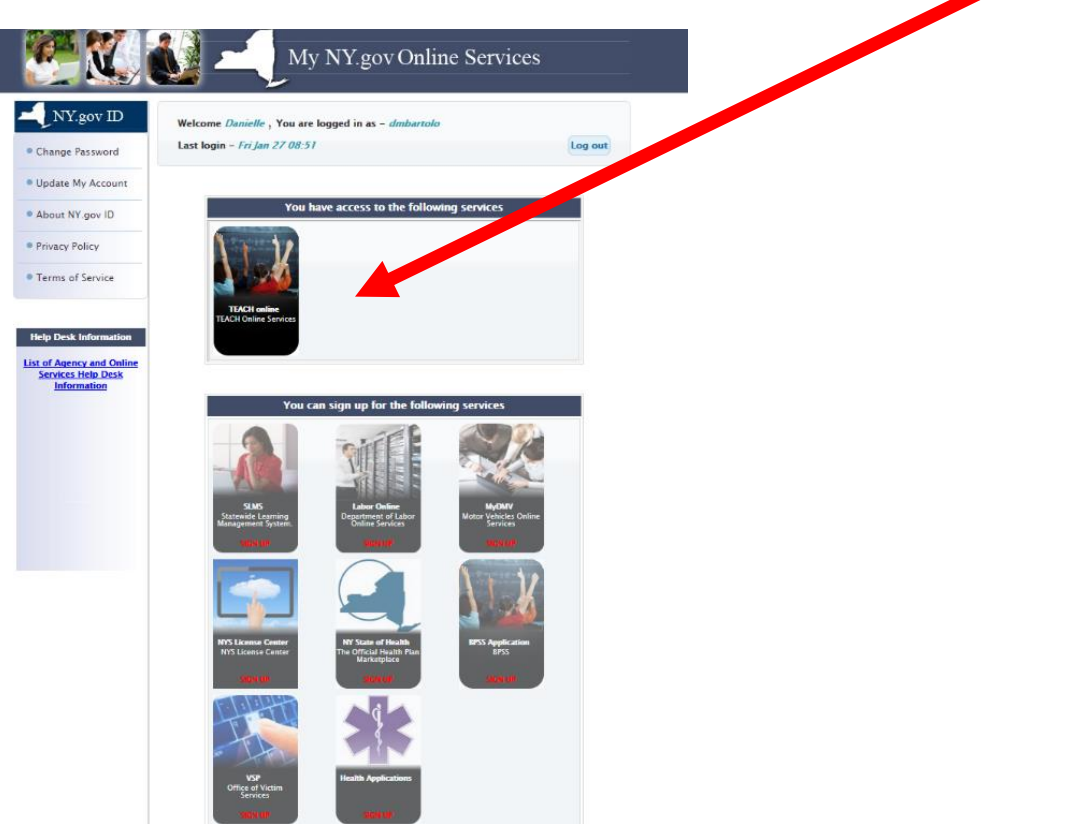

3. Click on "View Registration Status" to begin the process.

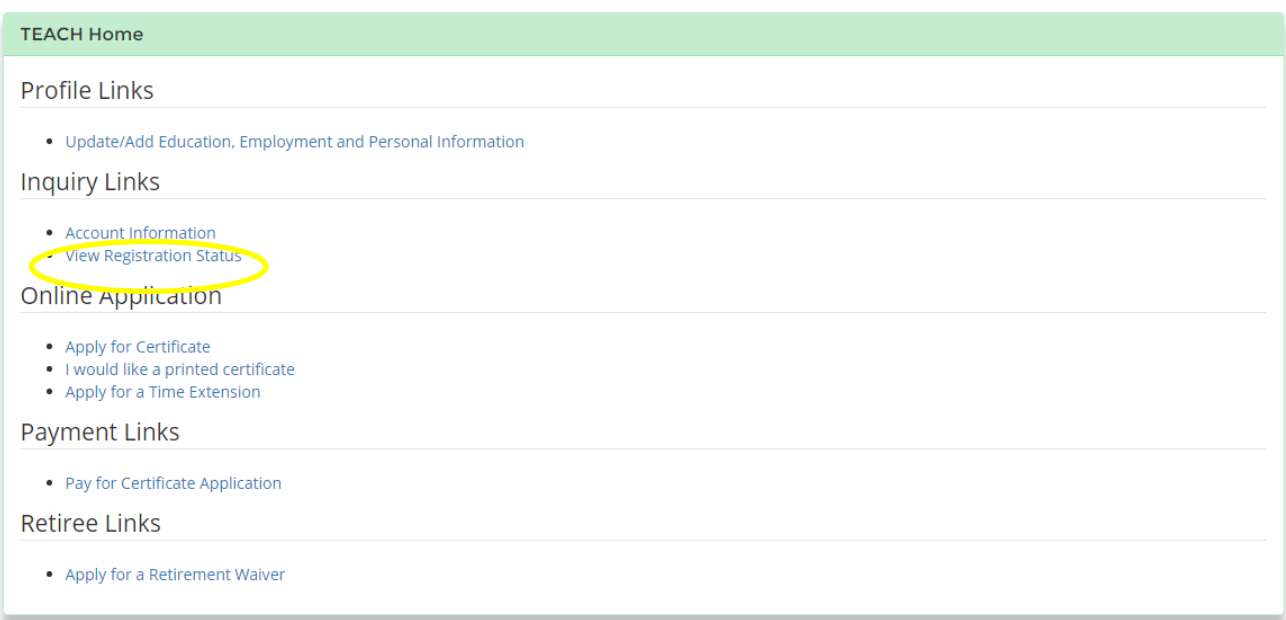

4. This is the registration screen which will be followed by a series of questions to answer once you choose, "Yes, I would like to Register"

### Classroom Teacher/School Leader and Level III Teaching **Assistant Registration**

The Board of Regents, at its March 2016 meeting adopted a new Subpart 80-6 of the Regulations of the Commissioner of Education to implement Chapter 56 of the Laws of 2015 relating to the registration process for any holder of a certificate that is valid for life (Permanent and Professional classroom teachers/school leaders and Level III Teaching Assistant) and the establishment of continuing teacher and leader education (CTLE) requirements for Professional and classroom teachers/school leaders and Level III Teaching Assistant Certificate Holders

Beginning on July 1, 2016 if you hold a permanent or professional certificate in the classroom teaching service or educational leadership service (i.e., school building leader, school district leader, school district business leader) or a Level III teaching assistant certificate prior to July 1, 2016, you shall either

1. become registered during the 2016-2017 school year during your month of birth, if you are practicing 90 days or more in a New York State School. "Practicing" means employed 90 days or more during a school year by a single school in New York. A single day of employment shall include a day actually worked in whole or in part, or a day not actually worked but a day paid. As part of this registration process you will be required to respond to a short series of questions related to your "moral<br>character," and one question related to any obligation to p and registration of teachers, educational leaders and teaching assistants in this State. Consistent with the Department's statutory authority and to ensure the safety of the children of New York State, moral character questions are a necessary part of the registration process. Pursuant to New York State General Obligations Law §3-503,<br>upon registration, certificate holders will also be ask applicants for licenses specific questions related to obligations to pay child support. The law defines "license" to mean "any certificate, license, permit or grant of permission required by the laws of this state . . . and shall also include any registration required by law or agency regulation..." Please be advised that no matter what<br>your response is to the questions referenced above, of a crime, or has committed an act which raises a reasonable question as to the individual's moral character, will there be a referral to the Office of School Personnel Review and Accountability (OSPRA). OR

2. become inactive during the 2016-2017 school year during your month of birth if you are NOT practicing in a New York State Public School or BOCES

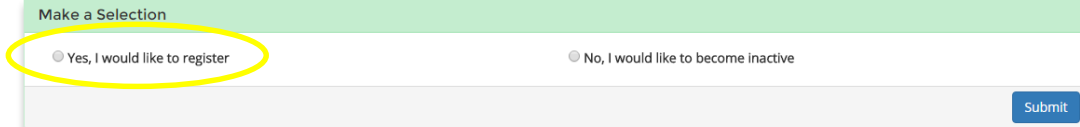

5. After registration is complete, you will be prompted to update your personal information. Follow the link to ensure that your name, address, employment information, education, and certification information is accurate.

# **It is important to update your last name to match your legal name at this time.**

### Thank you for completing the registration process! Your registration status is REGISTERED

This status will be displayed on the profile section of TEACH with the expiration date of your registration period.

If you hold a Professional or Teaching Assistant Level III certificate and are practicing in a New York State public school or BOCES, you are required to complete 100 hours of Continuing Teacher and Leader Education from an approved sponsor for every 5 year registration period. More information regarding this requirement can be found at: Teach **Registration Information** 

This status will be displayed on the profile section of TEACH with the expiration date of your registration period.

#### ivotification of name and/or address change

Any change of name or address must be updated in TEACH within thirty days of any such change. If you fail to inform the Department of your new address or name, you may be subject to a moral character review. For more information regarding name changes in the TEACH system go to : TEACH Name Change Information

Click here to continue

6. Upon completion of your registration, return to the screen in step 3, click on "View Registration Status" and screen shot or take a photo of the image below which includes, your name, current registration status, current registration period, and certificate information. **You will need to forward this screen shot/photo to your PDSG rep.**

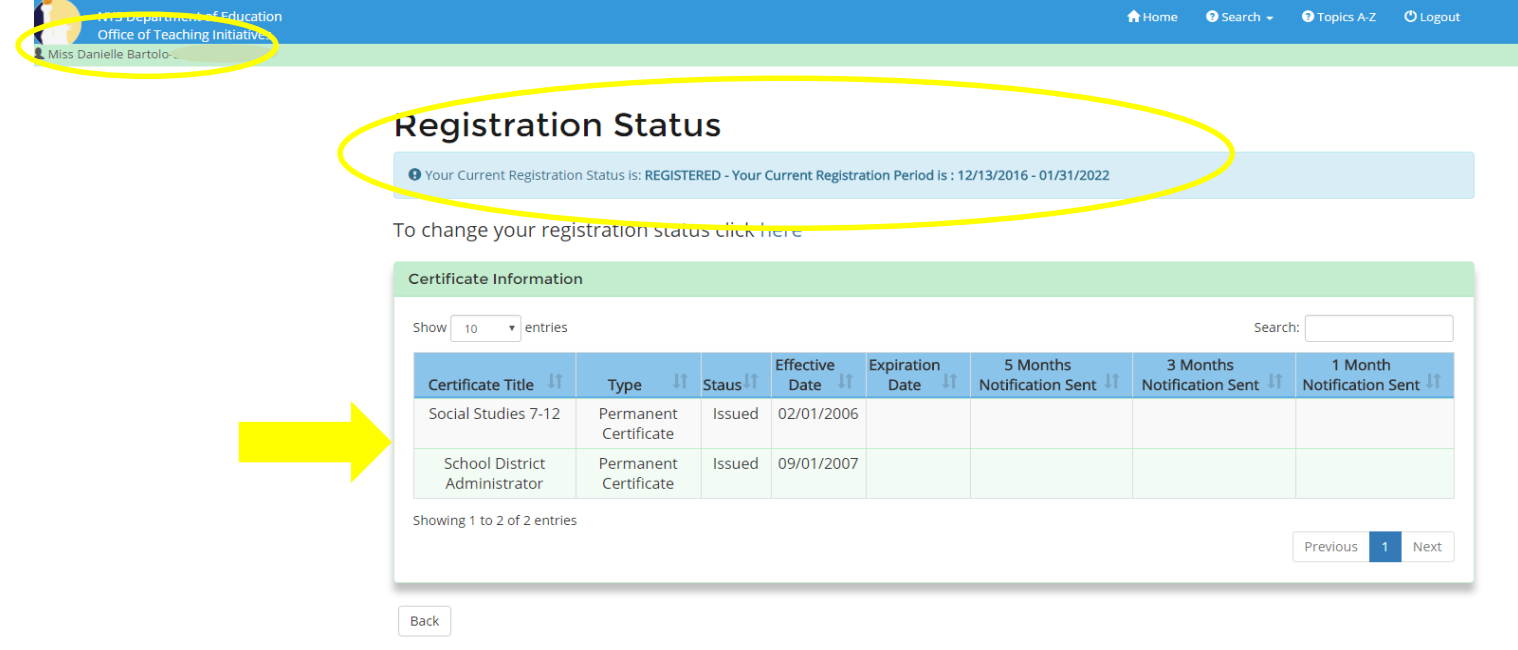